Hi,

[running the eta\\_c m](https://forum.gsi.de/index.php?t=rview&th=3300&goto=12374#msg_12374)a[cros i came acr](https://forum.gsi.de/index.php?t=post&reply_to=12374)oss a floating point exception after ~100 events.

I think it just happens that there is a division by 0 or some values exceed the numerical boundaries.

These cases should be prevented.

**Thanks** 

\*\*\* Break \*\*\* floating point exception

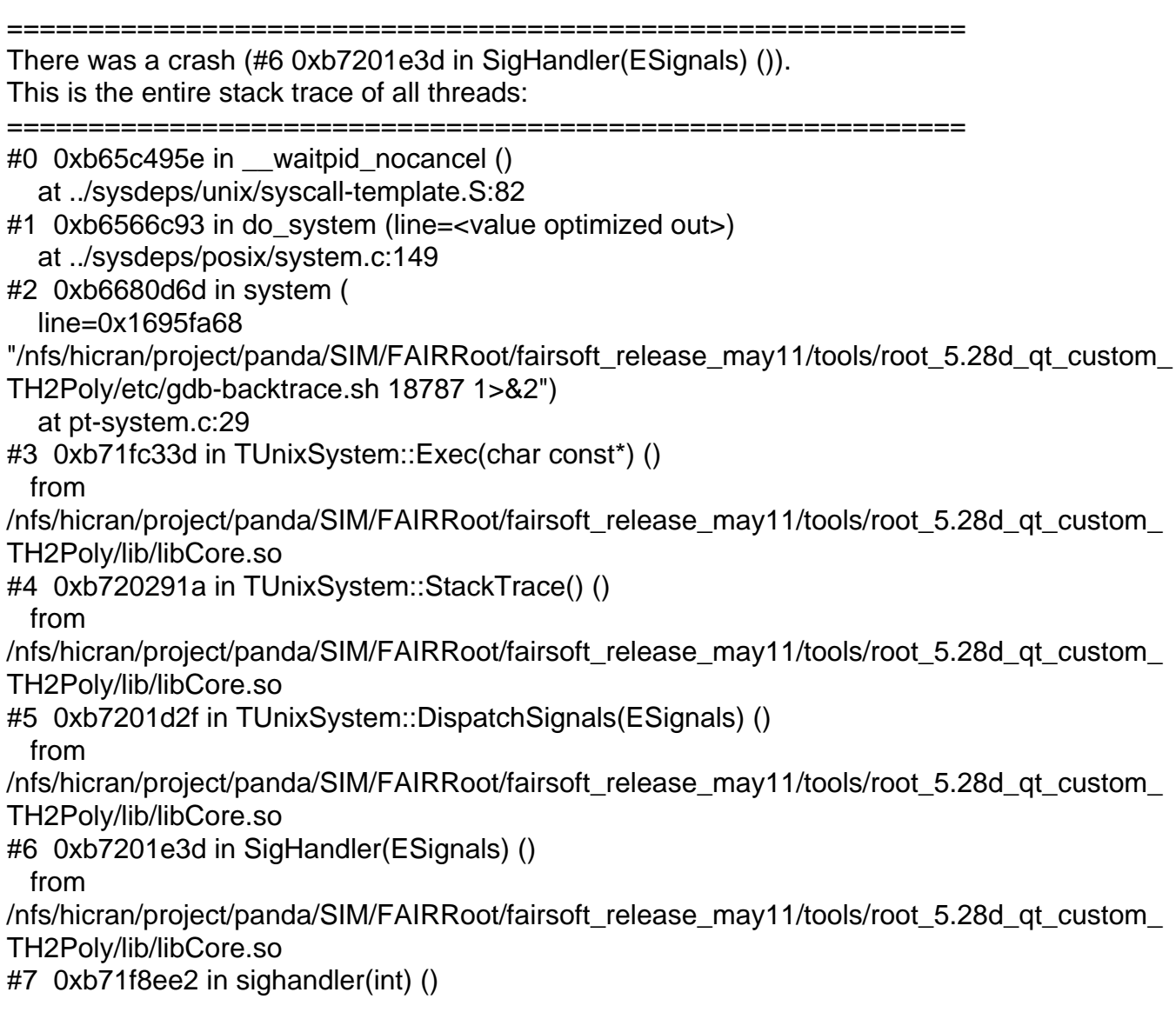

 from /nfs/hicran/project/panda/SIM/FAIRRoot/fairsoft\_release\_may11/tools/root\_5.28d\_qt\_custom\_ TH2Poly/lib/libCore.so #8 <signal handler called> #9 0xb0294edd in FairGeanePro::Propagate (this=0x1a414bf0, TParam=0x1a414960, TEnd=0x1a414e98, PDG=-211) at /nfs/hicran/project/panda/SIM/jrauch/clean/geane/FairGeanePro.cxx:144 #10 0xaf6e8b87 in PndPidCorrelator::GetTrackInfo (this=0xa018460, track=0x12b00e10, pidCand=0x1dac6c20) at /nfs/hicran/project/panda/SIM/jrauch/clean/pid/PidCorr/PndPidTrackInfo.cxx:47 #11 0xaf6de711 in PndPidCorrelator::ConstructChargedCandidate (this=0xa018460) at /nfs/hicran/project/panda/SIM/jrauch/clean/pid/PidCorr/PndPidCorrelator.cxx:594 #12 0xaf6de16f in PndPidCorrelator::Exec (this=0xa018460, option=0xb36e52d8 "") at /nfs/hicran/project/panda/SIM/jrauch/clean/pid/PidCorr/PndPidCorrelator.cxx:538 #13 0xb7182e78 in TTask::ExecuteTasks(char const\*) () from /nfs/hicran/project/panda/SIM/FAIRRoot/fairsoft\_release\_may11/tools/root\_5.28d\_qt\_custom\_ TH2Poly/lib/libCore.so #14 0xb718215e in TTask::ExecuteTask(char const\*) () from /nfs/hicran/project/panda/SIM/FAIRRoot/fairsoft\_release\_may11/tools/root\_5.28d\_qt\_custom\_ TH2Poly/lib/libCore.so #15 0xb362e9d4 in FairRunAna::Run (this=0x98671d8, Ev\_start=0, Ev\_end=200) at /nfs/hicran/project/panda/SIM/jrauch/clean/base/FairRunAna.cxx:353 #16 0xb368a02d in G\_\_FairDict\_894\_0\_5 (result7=0xbfe11268, funcname=0x9864e70 "", libp=0xbfe06c24, hash=0) at /nfs/hicran/project/panda/SIM/jrauch/clean/build/base/FairDict.cxx:13775 #17 0xb6a6de97 in Cint::G\_ExceptionWrapper(int (\*)(G\_value\*, char const\*, G\_param\*, int),  $G$  value\*, char\*,  $G$  param\*, int) () from /nfs/hicran/project/panda/SIM/FAIRRoot/fairsoft\_release\_may11/tools/root\_5.28d\_qt\_custom\_ TH2Poly/lib/libCint.so #18 0xb6b1cc8f in G execute call () from /nfs/hicran/project/panda/SIM/FAIRRoot/fairsoft\_release\_may11/tools/root\_5.28d\_qt\_custom\_ TH2Poly/lib/libCint.so #19 0xb6b1db2a in G\_\_call\_cppfunc () from /nfs/hicran/project/panda/SIM/FAIRRoot/fairsoft\_release\_may11/tools/root\_5.28d\_qt\_custom\_ TH2Poly/lib/libCint.so #20 0xb6af81a5 in G\_\_interpret\_func () from /nfs/hicran/project/panda/SIM/FAIRRoot/fairsoft\_release\_may11/tools/root\_5.28d\_qt\_custom\_ TH2Poly/lib/libCint.so #21 0xb6ae567d in G\_\_getfunction () from /nfs/hicran/project/panda/SIM/FAIRRoot/fairsoft\_release\_may11/tools/root\_5.28d\_qt\_custom\_ TH2Poly/lib/libCint.so #22 0xb6be1004 in G\_\_getstructmem(int, G\_\_FastAllocString&, char\*, int, char\*, int\*,  $G_{\text{var}_a}$ array\*, int) () from /nfs/hicran/project/panda/SIM/FAIRRoot/fairsoft\_release\_may11/tools/root\_5.28d\_qt\_custom\_

TH2Poly/lib/libCint.so #23 0xb6bd6d09 in G\_\_getvariable () from /nfs/hicran/project/panda/SIM/FAIRRoot/fairsoft\_release\_may11/tools/root\_5.28d\_qt\_custom\_ TH2Poly/lib/libCint.so #24 0xb6abe618 in G getitem () from /nfs/hicran/project/panda/SIM/FAIRRoot/fairsoft\_release\_may11/tools/root\_5.28d\_qt\_custom\_ TH2Poly/lib/libCint.so #25 0xb6ac4c17 in G\_\_getexpr () from /nfs/hicran/project/panda/SIM/FAIRRoot/fairsoft\_release\_may11/tools/root\_5.28d\_qt\_custom\_ TH2Poly/lib/libCint.so #26 0xb6b4cd74 in G exec statement () from /nfs/hicran/project/panda/SIM/FAIRRoot/fairsoft\_release\_may11/tools/root\_5.28d\_qt\_custom\_ TH2Poly/lib/libCint.so #27 0xb6aaa0cd in G\_\_exec\_tempfile\_core () from /nfs/hicran/project/panda/SIM/FAIRRoot/fairsoft\_release\_may11/tools/root\_5.28d\_qt\_custom\_ TH2Poly/lib/libCint.so #28 0xb6aaa3bb in G\_\_exec\_tempfile () from /nfs/hicran/project/panda/SIM/FAIRRoot/fairsoft\_release\_may11/tools/root\_5.28d\_qt\_custom\_ TH2Poly/lib/libCint.so #29 0xb6b61124 in G\_\_process\_cmd () from /nfs/hicran/project/panda/SIM/FAIRRoot/fairsoft\_release\_may11/tools/root\_5.28d\_qt\_custom\_ TH2Poly/lib/libCint.so #30 0xb71bddcb in TCint::ProcessLine(char const\*, TInterpreter::EErrorCode\*) () from /nfs/hicran/project/panda/SIM/FAIRRoot/fairsoft\_release\_may11/tools/root\_5.28d\_qt\_custom\_ TH2Poly/lib/libCore.so #31 0xb71bd911 in TCint::ProcessLineSynch(char const\*, TInterpreter::EErrorCode\*) () from /nfs/hicran/project/panda/SIM/FAIRRoot/fairsoft\_release\_may11/tools/root\_5.28d\_qt\_custom\_ TH2Poly/lib/libCore.so #32 0xb710ce8a in TApplication::ExecuteFile(char const\*, int\*, bool) () from /nfs/hicran/project/panda/SIM/FAIRRoot/fairsoft\_release\_may11/tools/root\_5.28d\_qt\_custom\_ TH2Poly/lib/libCore.so #33 0xb710d2dc in TApplication::ProcessFile(char const\*, int\*, bool) () from /nfs/hicran/project/panda/SIM/FAIRRoot/fairsoft\_release\_may11/tools/root\_5.28d\_qt\_custom\_ TH2Poly/lib/libCore.so #34 0xb710a77f in TApplication::ProcessLine(char const\*, bool, int\*) () from /nfs/hicran/project/panda/SIM/FAIRRoot/fairsoft\_release\_may11/tools/root\_5.28d\_qt\_custom\_ TH2Poly/lib/libCore.so #35 0xb67ff818 in TRint::HandleTermInput() () from /nfs/hicran/project/panda/SIM/FAIRRoot/fairsoft\_release\_may11/tools/root\_5.28d\_qt\_custom\_

TH2Poly/lib/libRint.so #36 0xb67fdee5 in TTermInputHandler::Notify() () from /nfs/hicran/project/panda/SIM/FAIRRoot/fairsoft\_release\_may11/tools/root\_5.28d\_qt\_custom\_ TH2Poly/lib/libRint.so #37 0xb6800c04 in TTermInputHandler::ReadNotify() () from /nfs/hicran/project/panda/SIM/FAIRRoot/fairsoft\_release\_may11/tools/root\_5.28d\_qt\_custom\_ TH2Poly/lib/libRint.so #38 0xb7200067 in TUnixSystem::CheckDescriptors() () from /nfs/hicran/project/panda/SIM/FAIRRoot/fairsoft\_release\_may11/tools/root\_5.28d\_qt\_custom\_ TH2Poly/lib/libCore.so #39 0xb7200235 in TUnixSystem::DispatchOneEvent(bool) () from /nfs/hicran/project/panda/SIM/FAIRRoot/fairsoft\_release\_may11/tools/root\_5.28d\_qt\_custom\_ TH2Poly/lib/libCore.so #40 0xb71703a1 in TSystem::InnerLoop() () from /nfs/hicran/project/panda/SIM/FAIRRoot/fairsoft\_release\_may11/tools/root\_5.28d\_qt\_custom\_ TH2Poly/lib/libCore.so #41 0xb7173049 in TSystem::Run() () from /nfs/hicran/project/panda/SIM/FAIRRoot/fairsoft\_release\_may11/tools/root\_5.28d\_qt\_custom\_ TH2Poly/lib/libCore.so #42 0xb7108537 in TApplication::Run(bool) () from /nfs/hicran/project/panda/SIM/FAIRRoot/fairsoft\_release\_may11/tools/root\_5.28d\_qt\_custom\_ TH2Poly/lib/libCore.so #43 0xb6800519 in TRint::Run(bool) () from /nfs/hicran/project/panda/SIM/FAIRRoot/fairsoft\_release\_may11/tools/root\_5.28d\_qt\_custom\_ TH2Poly/lib/libRint.so #44 0x08048eaf in main () #45 0xb6544c76 in Libc start main (main=0x8048e40 <main>, argc=2, ubp\_av=0xbfe1a8c4, init=0x8049040 < libc\_csu\_init>,  $fini=0x8049030$  <  $\_libc$  csu\_fini>, rtld\_fini=0xb773f040 < dl\_fini>, stack\_end=0xbfe1a8bc) at libc-start.c:228 #46 0x08048d71 in \_start () ===========================================================

The lines below might hint at the cause of the crash. If they do not help you then please submit a bug report at http://root.cern.ch/bugs. Please post the ENTIRE stack trace from above as an attachment in addition to anything else that might help us fixing this issue.

===========================================================

#9 0xb0294edd in FairGeanePro::Propagate (this=0x1a414bf0, TParam=0x1a414960, TEnd=0x1a414e98, PDG=-211)

 at /nfs/hicran/project/panda/SIM/jrauch/clean/geane/FairGeanePro.cxx:144 #10 0xaf6e8b87 in PndPidCorrelator::GetTrackInfo (this=0xa018460,

 $t$ ack $-0$ x12b00e10, pidCand $-0$ x1dac $0$ cz $0$ ) at /nfs/hicran/project/panda/SIM/jrauch/clean/pid/PidCorr/PndPidTrackInfo.cxx:47

- #11 0xaf6de711 in PndPidCorrelator::ConstructChargedCandidate (this=0xa018460) at /nfs/hicran/project/panda/SIM/jrauch/clean/pid/PidCorr/PndPidCorrelator.cxx:594
- #12 0xaf6de16f in PndPidCorrelator::Exec (this=0xa018460, option=0xb36e52d8 "") at /nfs/hicran/project/panda/SIM/jrauch/clean/pid/PidCorr/PndPidCorrelator.cxx:538
- #13 0xb7182e78 in TTask::ExecuteTasks(char const\*) () from

/nfs/hicran/project/panda/SIM/FAIRRoot/fairsoft\_release\_may11/tools/root\_5.28d\_qt\_custom\_ TH2Poly/lib/libCore.so

#14 0xb718215e in TTask::ExecuteTask(char const\*) () from

/nfs/hicran/project/panda/SIM/FAIRRoot/fairsoft\_release\_may11/tools/root\_5.28d\_qt\_custom\_ TH2Poly/lib/libCore.so

#15 0xb362e9d4 in FairRunAna::Run (this=0x98671d8, Ev\_start=0, Ev\_end=200) at /nfs/hicran/project/panda/SIM/jrauch/clean/base/FairRunAna.cxx:353

===========================================================

Page 5 of 5 ---- Generated from GSI Forum